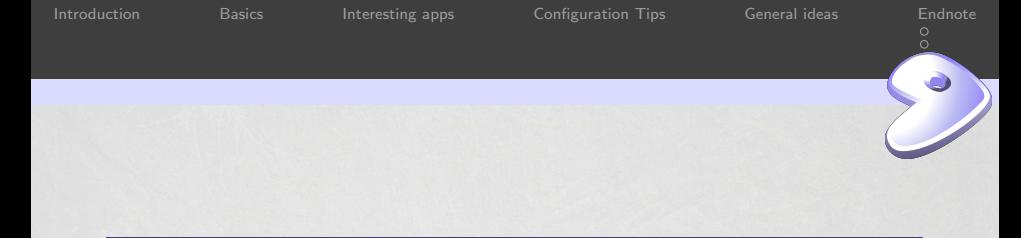

Tomáš Chvátal <scarabeus@gentoo.org>

<span id="page-0-0"></span>2014/10/04

Tomáš Chvátal

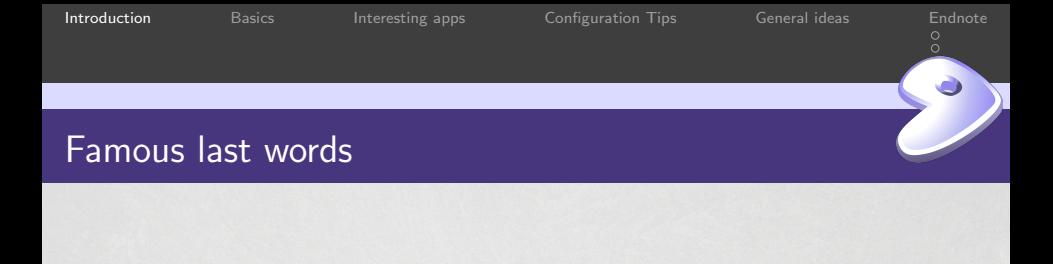

 $\blacksquare$  This switch sounds harmless...  $\blacksquare$  I am sure it should still boot **There is no need to update it** 

<span id="page-1-0"></span>Tomáš Chvátal

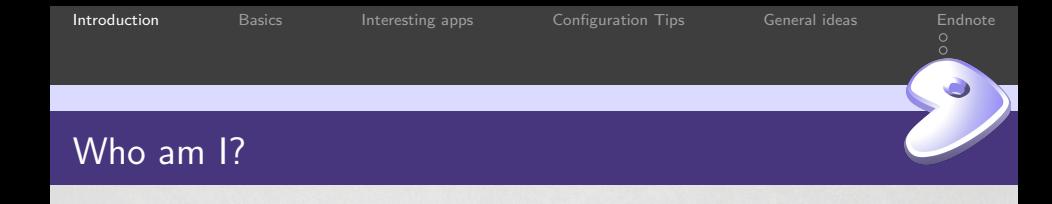

Tomáš Chvátal

- Gentoo developer since fall 2008
- **Nas member of Gentoo Council for few terms**
- **Example 2** Currently maintaining libreoffice (hint we need volunteers) and KDE team member
- Works at SUSE and is bossing around bunch of packagers :)

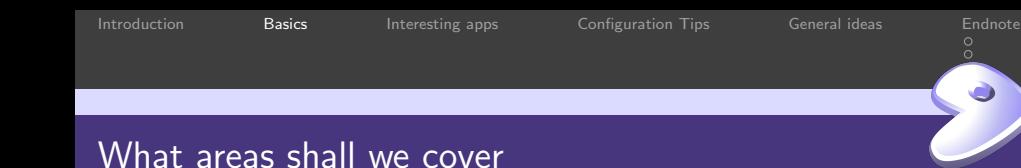

<span id="page-3-0"></span>**Interesting applications** Configuration Tips General ideas

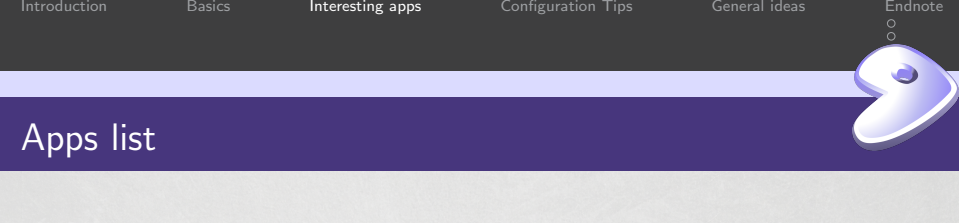

- eix: fast pkg searcher with it own index
- gentoolkit: set of cool small apps
- **gentoolkit-dev: another set for developement**
- **tmux:** screen like provider
- <span id="page-4-0"></span>**a** layman: overlay management tool

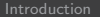

# Compilation/developement

- ccache: compilation cache when you reubild often
- distcc: distribute load on more machines
- clang: compile with better warnings :)
- icecream: another approach to distributed CC

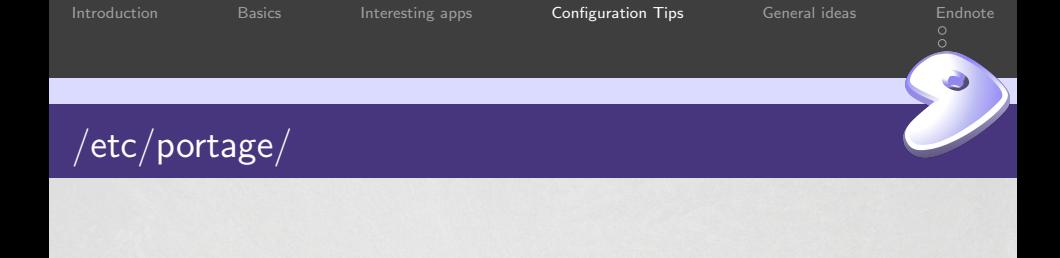

- $\blacksquare$  keep package.use/mask/... as directories
- separate the content by purpose ie /etc/portage/package.unmask/libav-10
- <span id="page-6-0"></span>periodically clean it up (few times a year)

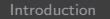

[Introduction](#page-1-0) **[Basics](#page-3-0)** [Interesting apps](#page-4-0) **[Configuration Tips](#page-6-0)** [General ideas](#page-9-0) [Endnote](#page-10-0)

 $\circ$ 

## /etc/portage/make.conf

- $\blacksquare$  keep it small
- **try to stick with profiles where possible and file bugs if needed**
- remember to set good mirrors
- it is defining shell variables so you can keep lines short

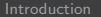

[Basics](#page-3-0) [Interesting apps](#page-4-0) **[Configuration Tips](#page-6-0)** [General ideas](#page-9-0) [Endnote](#page-10-0)

ŏ

# /var/lib/portage/world

Keep this file exeptionaly tidy (emerge or just edit it)

Make sure only apps you consider your end point are in here

Tomáš Chvátal

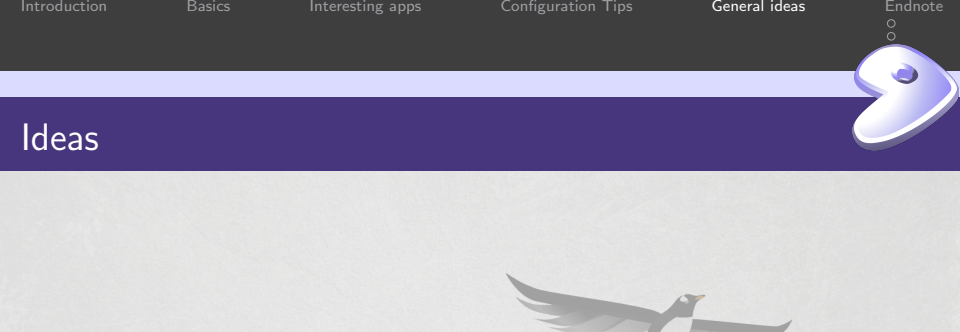

- Update often: once a month or more
- Consider hardened: safer box is better
- <span id="page-9-0"></span>Do not mix: try to avoid using testing/stable mix

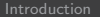

[Basics](#page-3-0) [Interesting apps](#page-4-0) [Configuration Tips](#page-6-0) [General ideas](#page-9-0) [Endnote](#page-10-0)

<span id="page-10-0"></span> $\overline{\circ}$ 

[SUSE is Hiring!](#page-10-0)

# We are hiring at SUSE

We are looking for people to have fun at SUSE!

#### Drop by SUSE booth to get informations.

Tomáš Chvátal

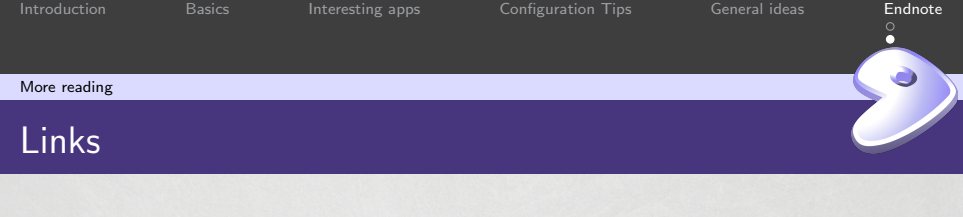

<span id="page-11-0"></span>http://www.gentoo.org/ http://forums.gentoo.org/ http://wiki.gentoo.org/

<span id="page-12-0"></span>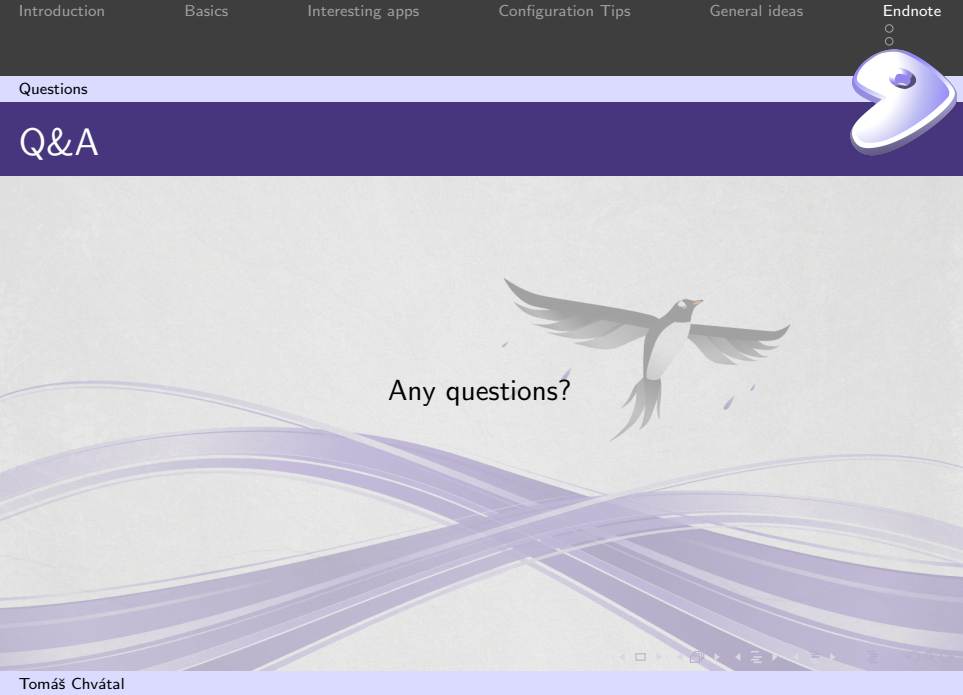

<span id="page-13-0"></span>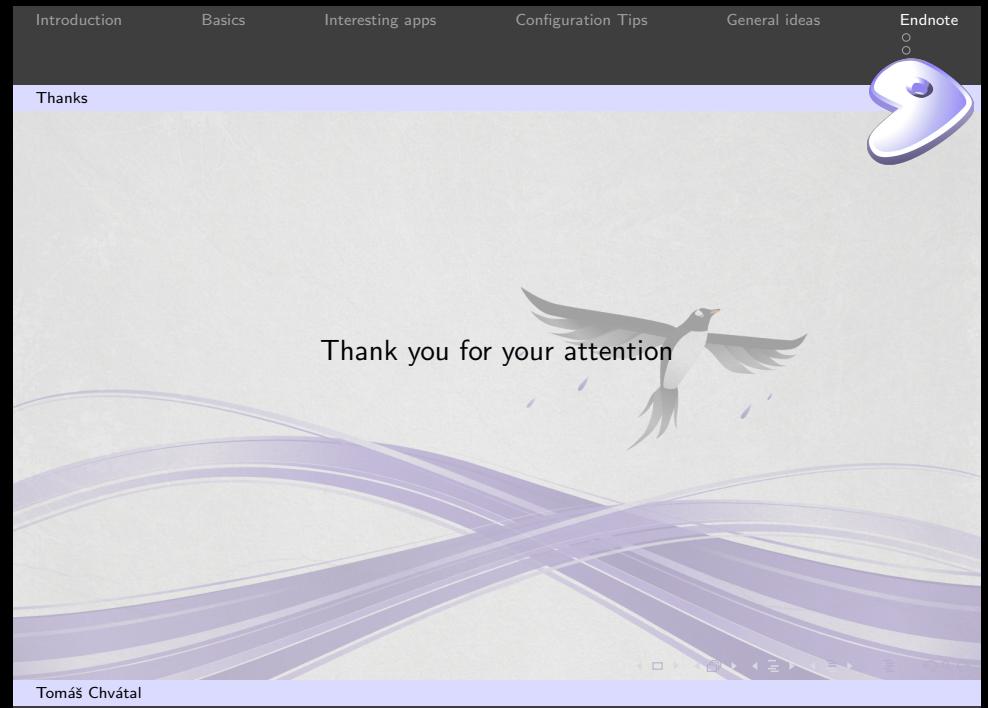